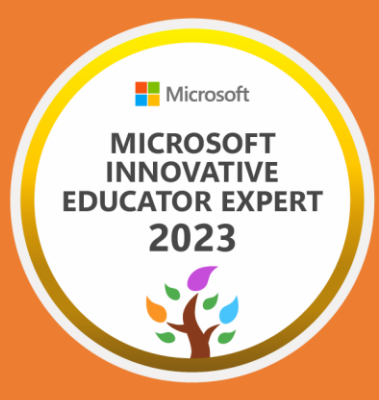

# アンケートは デジタル処理!

## **Microsoft Forms**❌**Excelで 働き方改革**

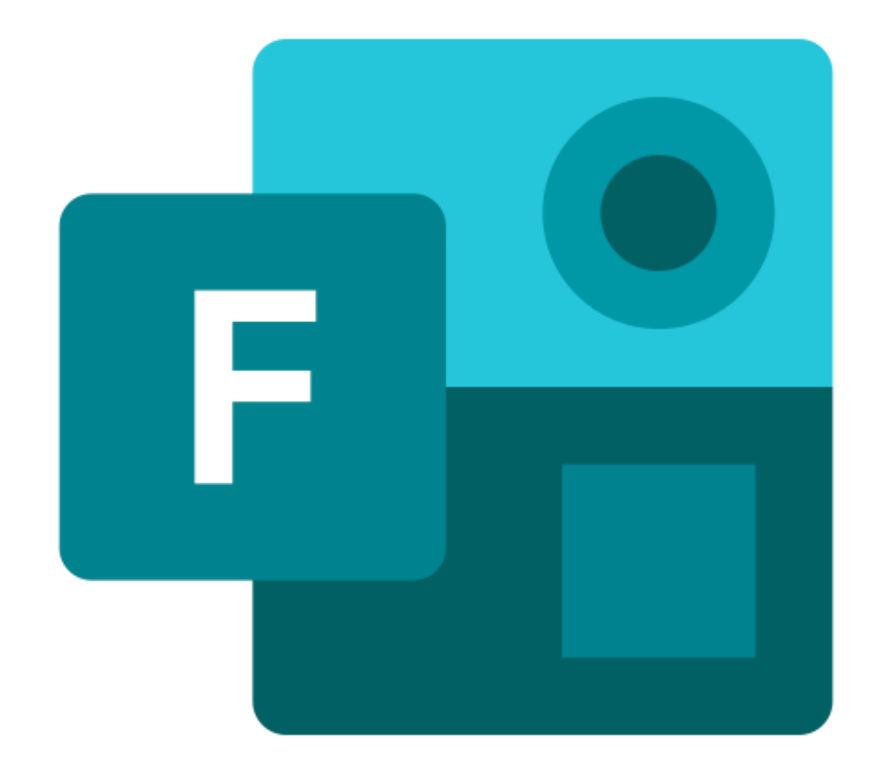

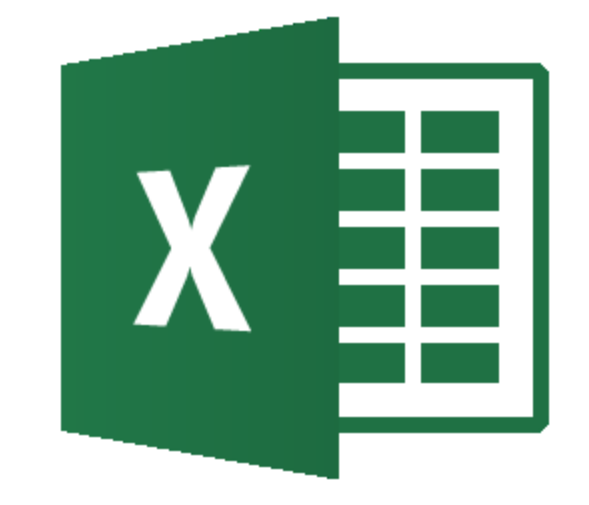

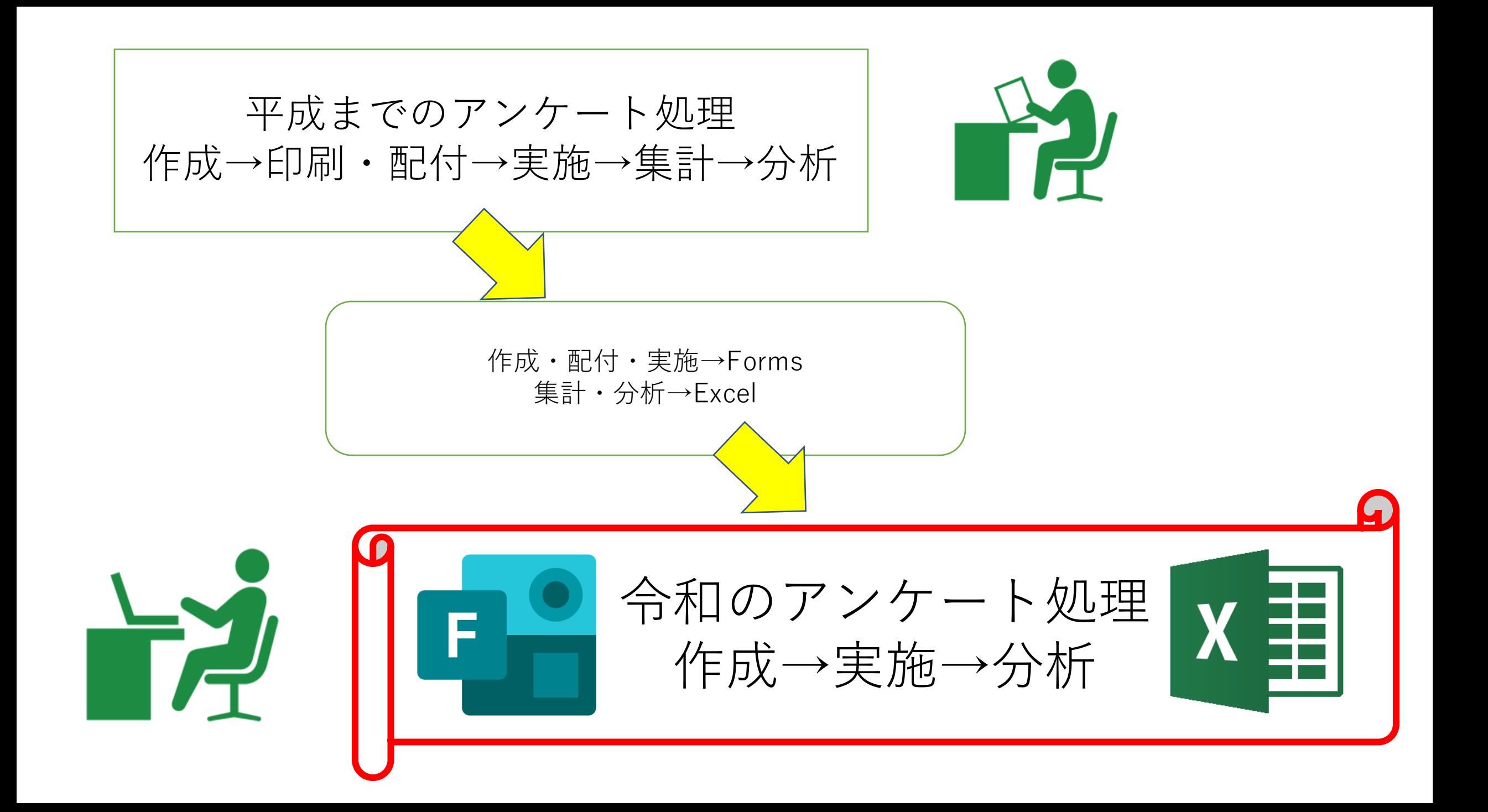

# (例)クラブの希望調査

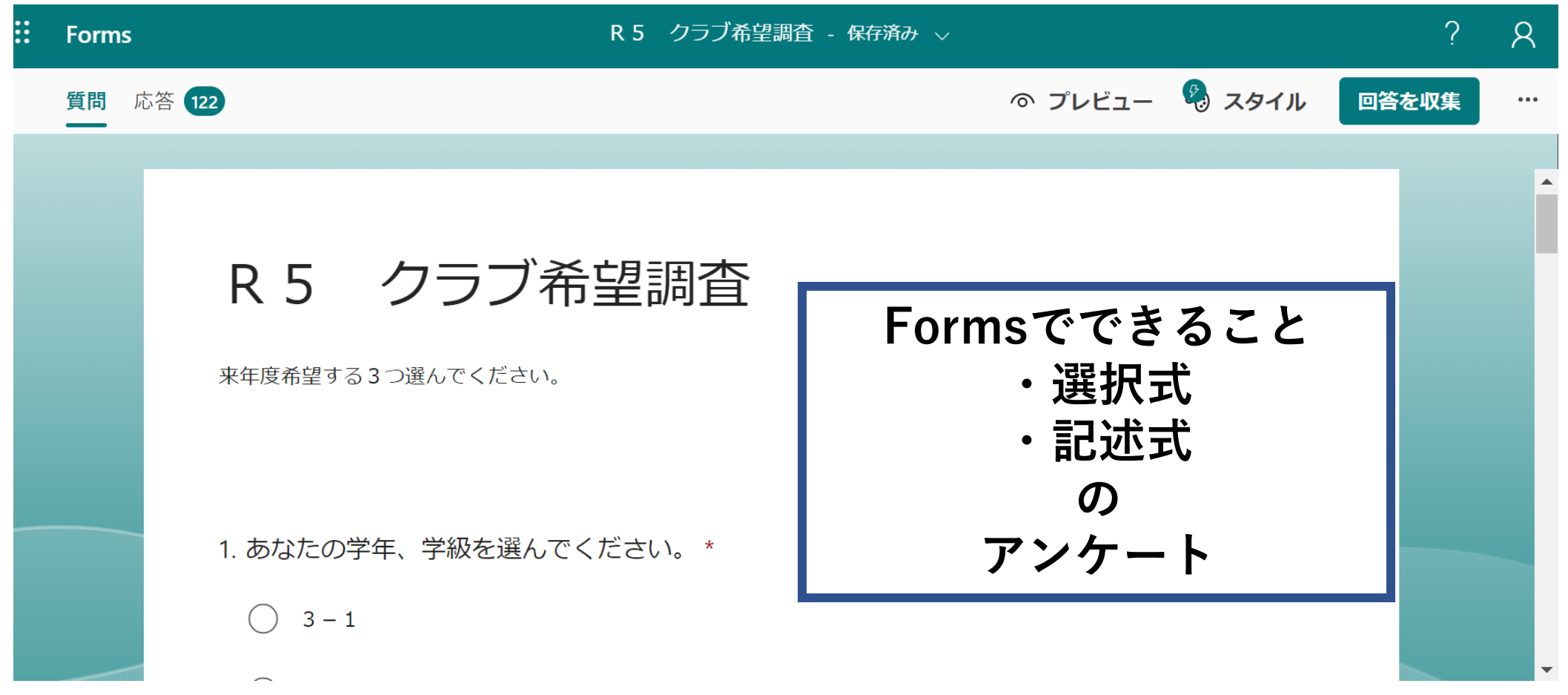

### クラブの希望調査

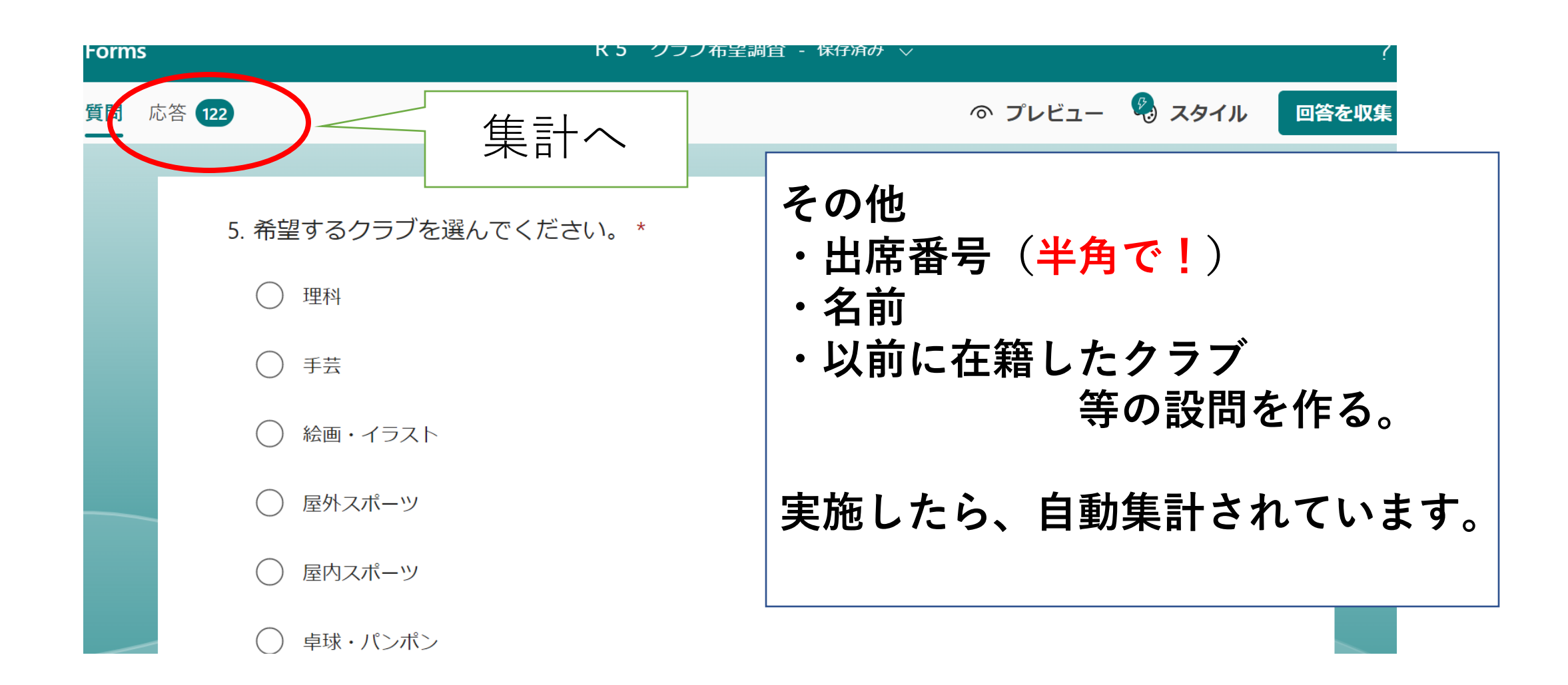

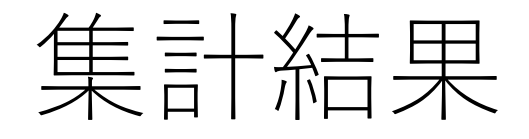

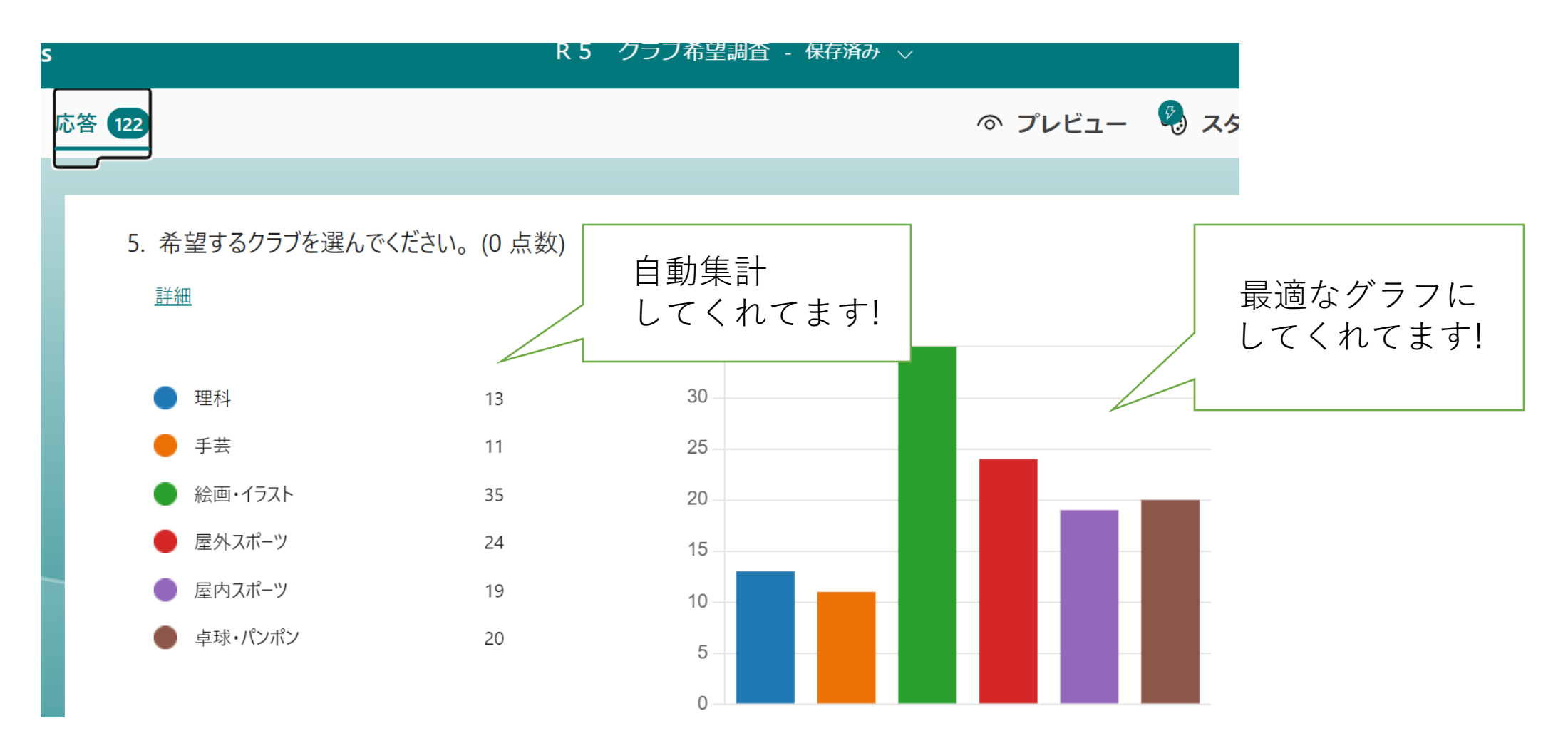

### 集計をExcelに出力

#### R 5 クラブ希望調査

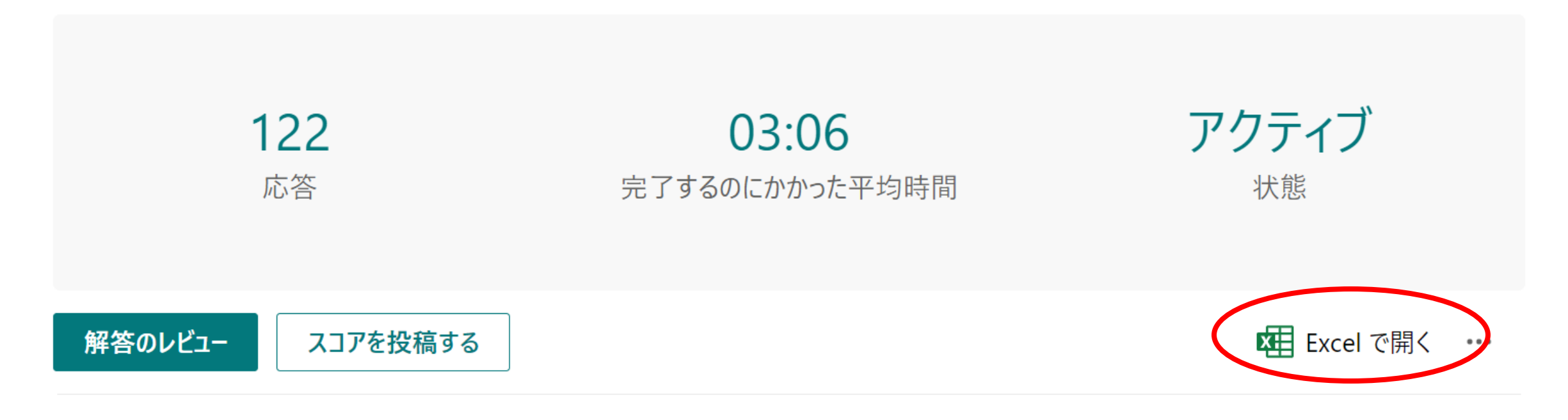

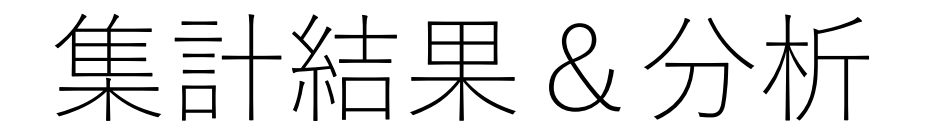

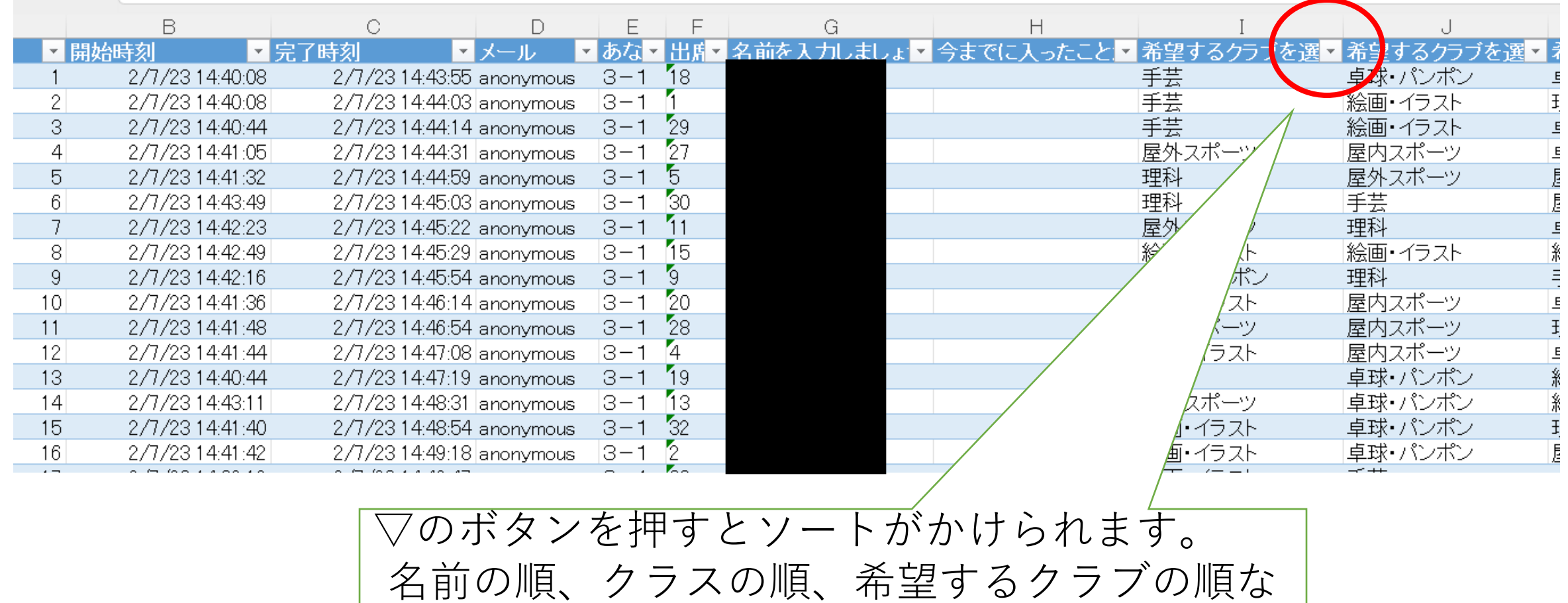

どにできます。

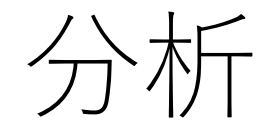

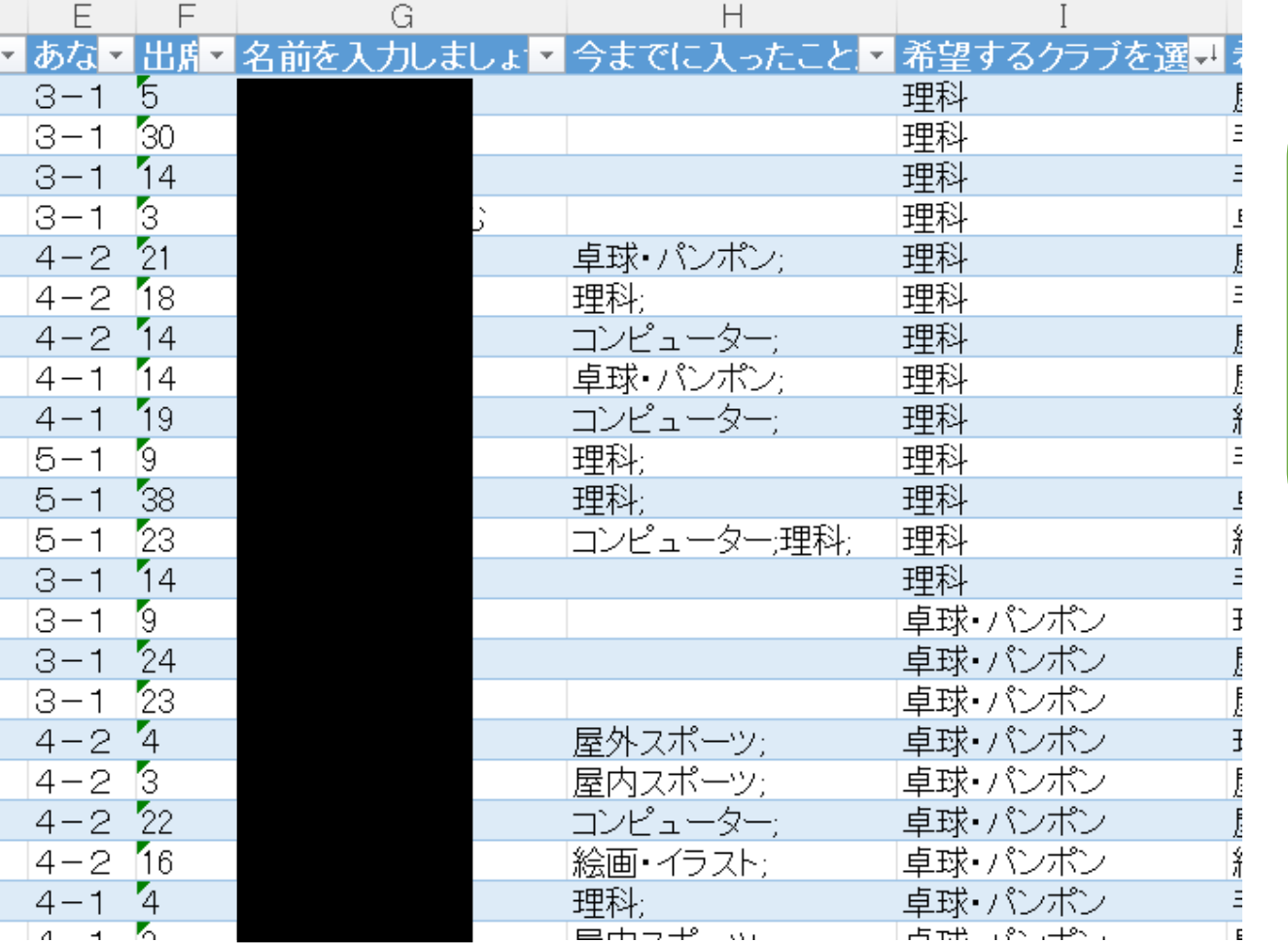

希望するクラブ順になるよう に、ソートをかけました。 あとはコピー&ペーストを繰 り返して、名簿にするだけ!